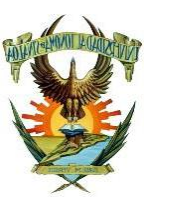

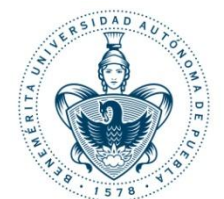

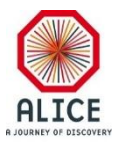

## Reporte de Actividades

## Juan Carlos Cabanillas N.

03-Dic-2016

## **Activities Carried Out**

## **Report of the DCS Archive Simulator**

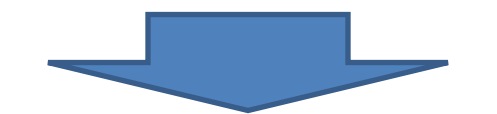

#### Generation of the specified DPEs by type to a detector

Creation, definition and initialization of the DPT, DP and DPI behavior by type in a user panel

#### **Defining behavior conditions**

Classification of DPEs by types: by detector or general:

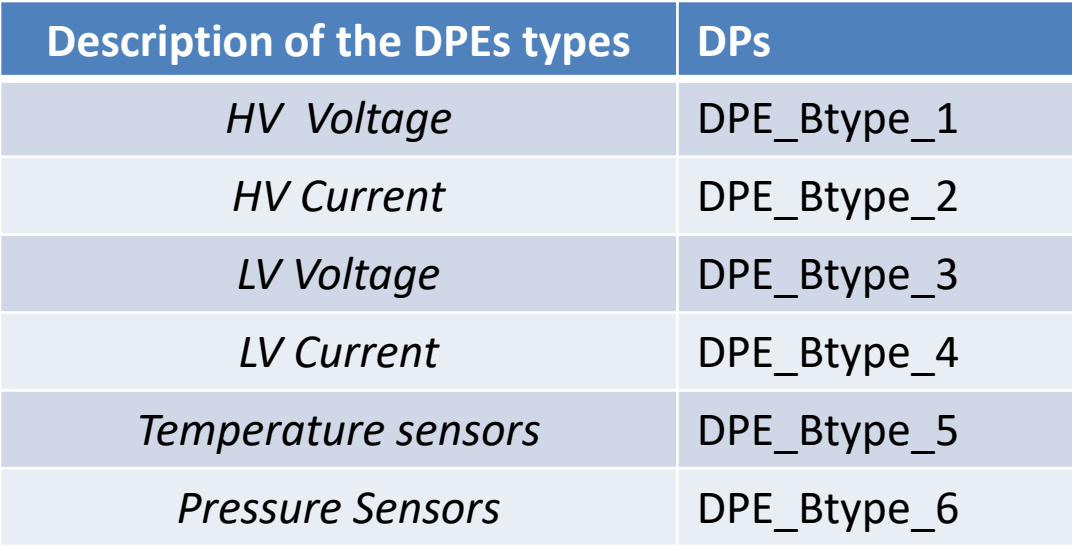

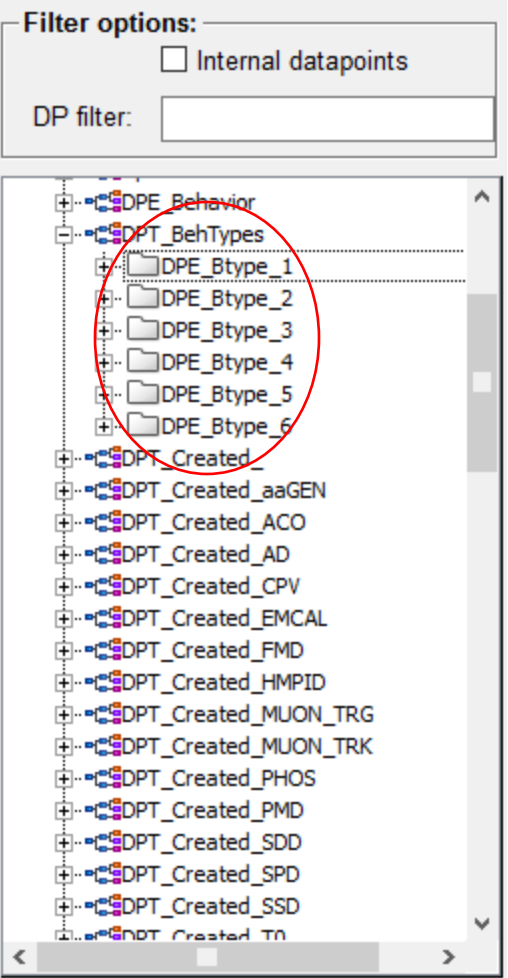

#### **Defining behavior conditions**

Parameters to define behavior conditions of the DPs of each type:

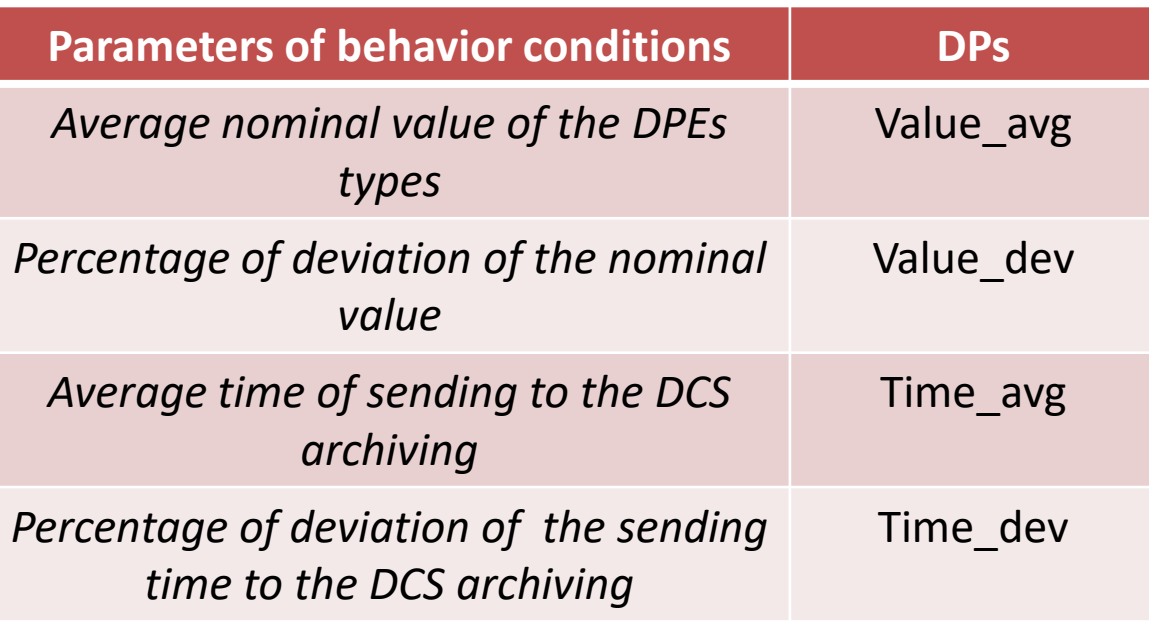

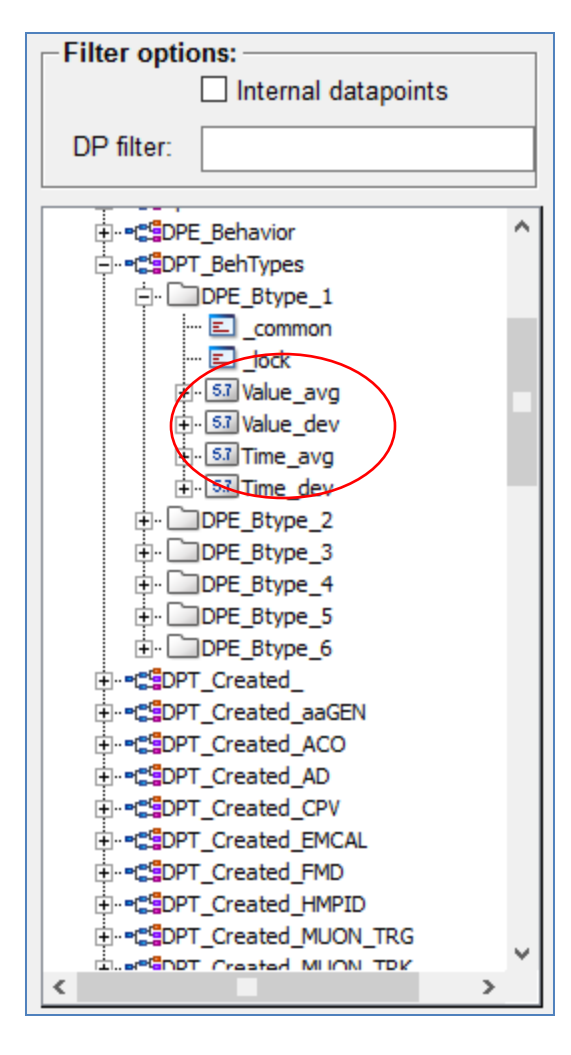

#### **Defining behavior conditions**

#### **Data Point Types (DPT)**

• **DPT\_BehTypes** (*Behavior panel*) => **DPT**

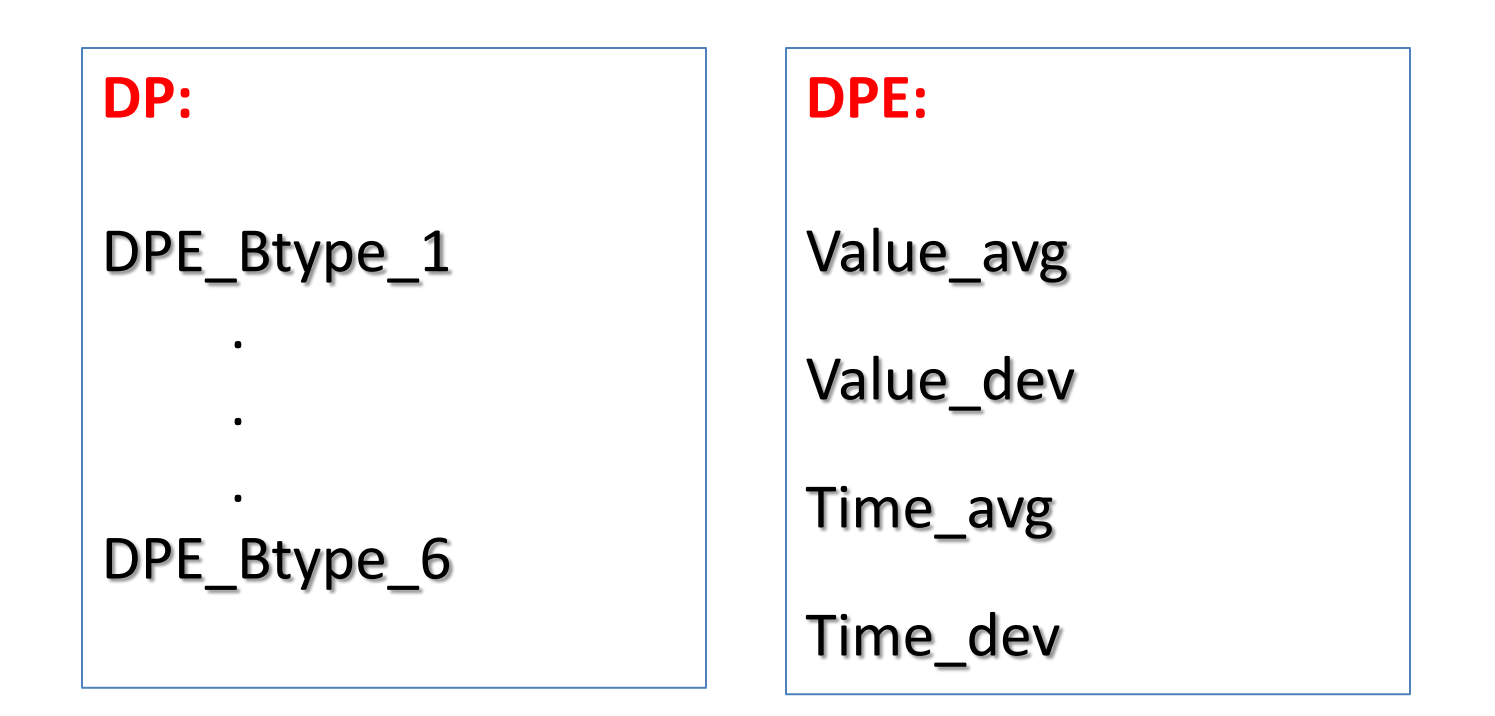

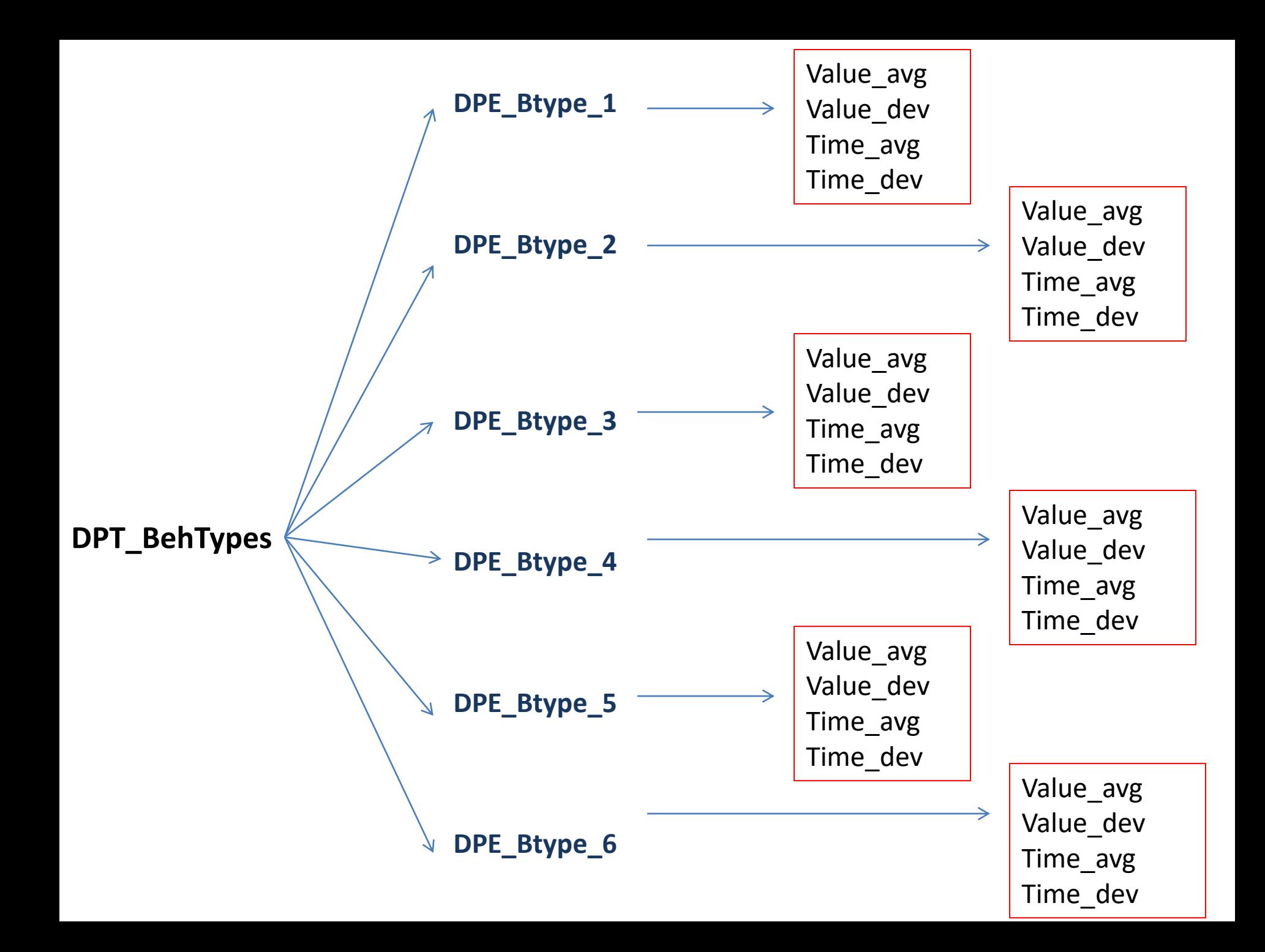

## **Entering the behavior conditions using a user interface**

Behavior Definition Panel

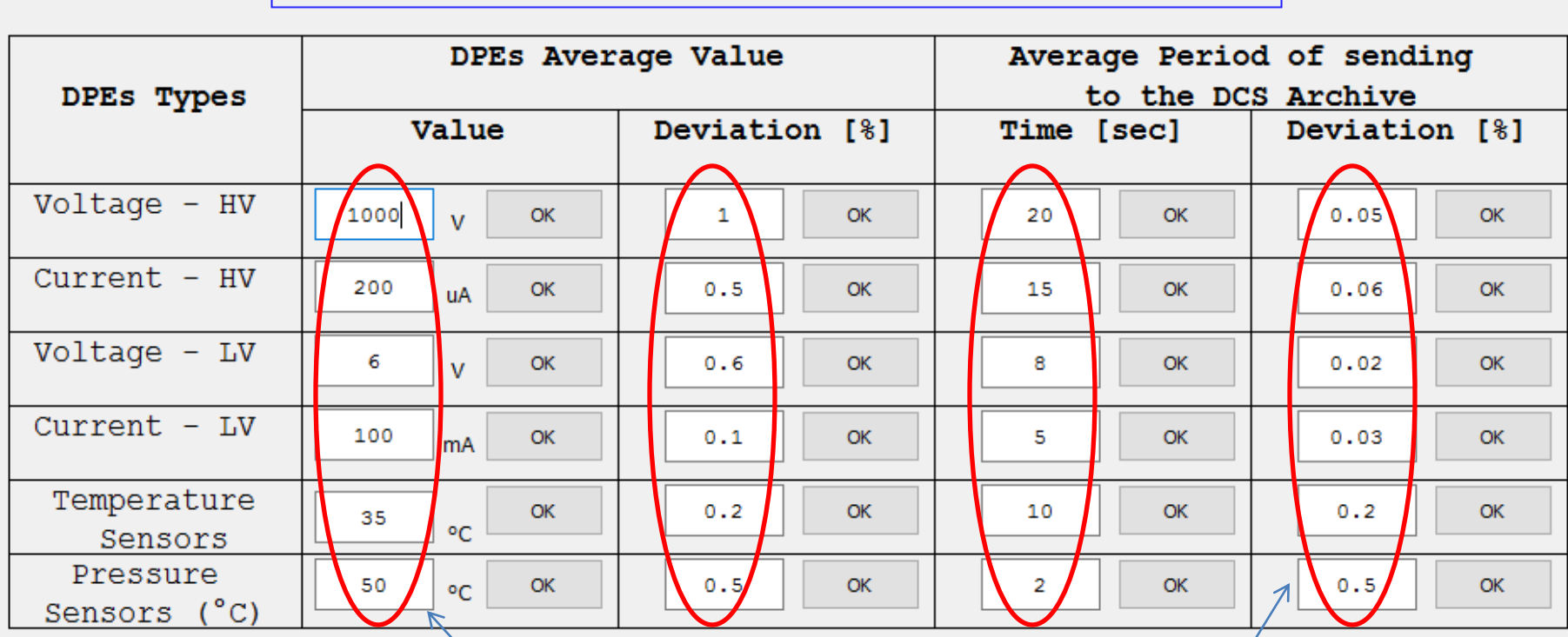

Close Panel

**Definition of the nominal values and sending times to the DCS**  archiving of the DP's by Type **8** 

## **Algorithm to generate random values**

- Developing a nominal function to generate random nominal values (Value F) and random times (Time F) of the DPEs using:
	- *Average nominal values of the DPEs types* (Value\_avg) *and their deviations* (Value\_dev)
	- *Average times of sending to the DCS archiving* (Time\_avg) *and their deviations* (Time\_dev).

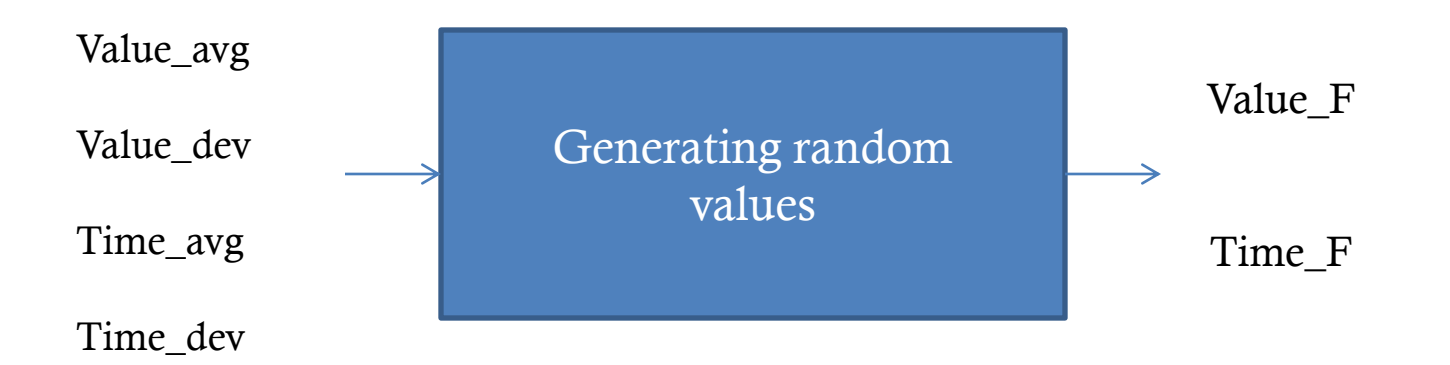

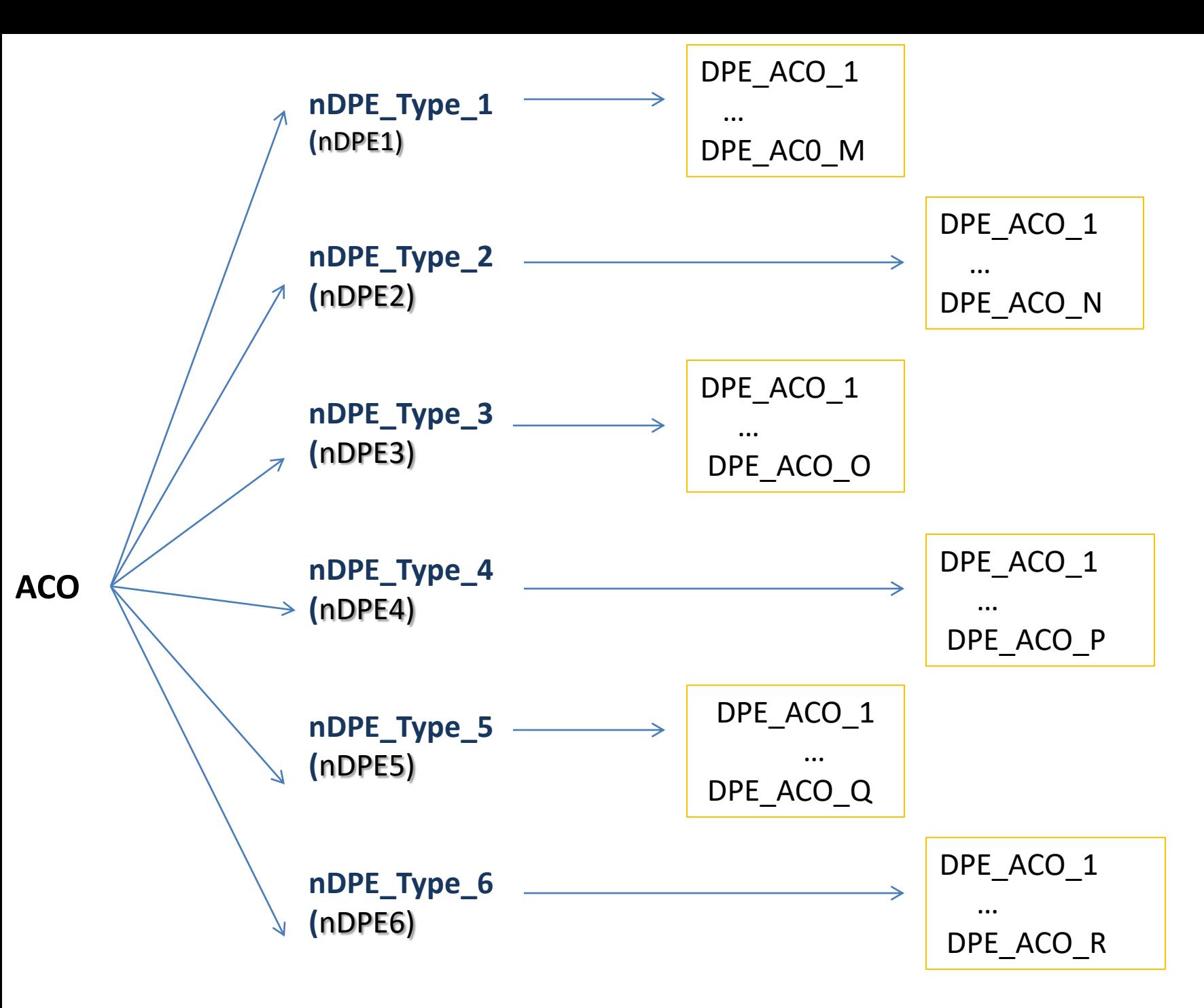

10

# Creation, definition and initialization of the number of DP's by type in a user panel

- Two types of simulations are defined:
	- ALICE Detectors: Specifying the DPEs number by type in each detector.
	- General Form: Entering a specific number of DPEs by type with no detectors defined.

• ALICE detectors included in the simulation:

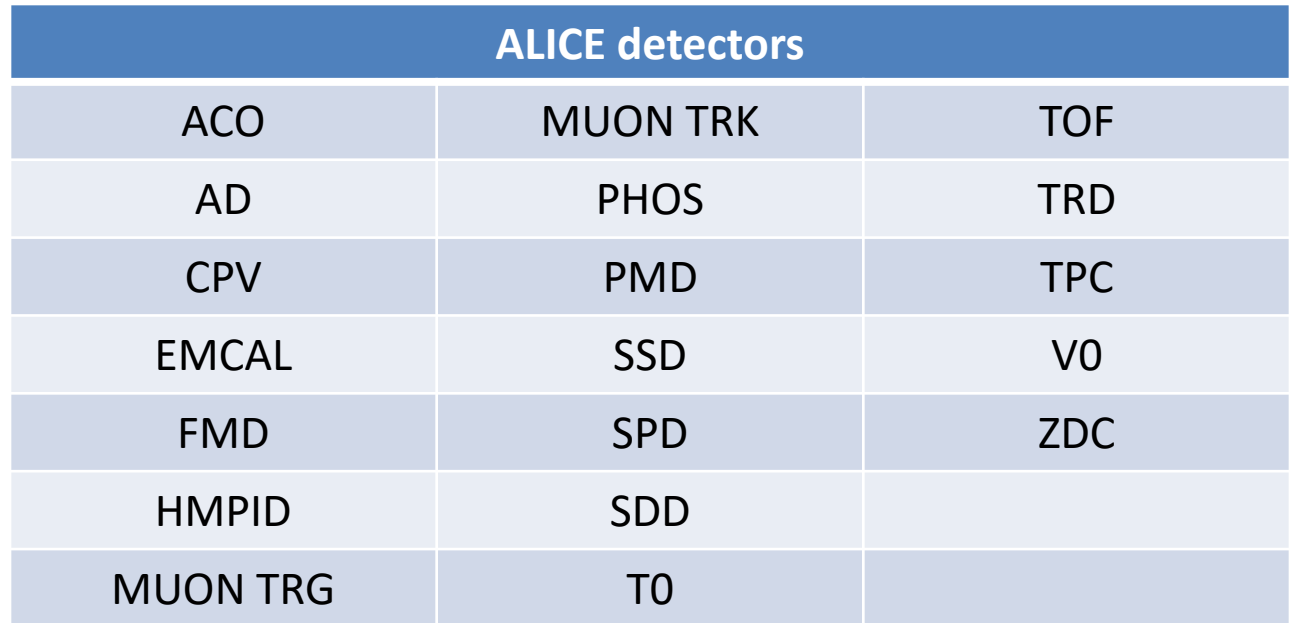

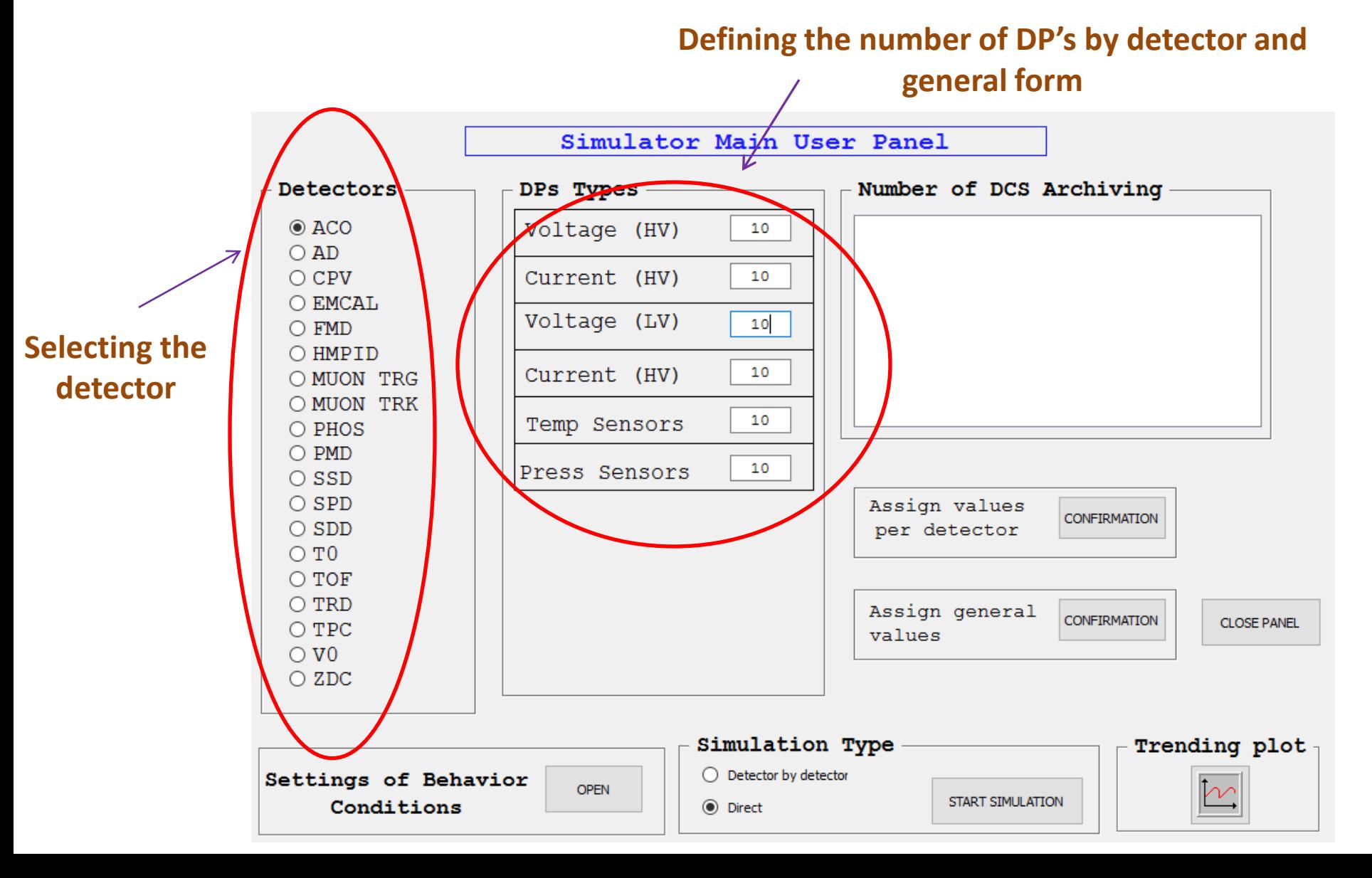

## **Entering the Number of DP's by type**

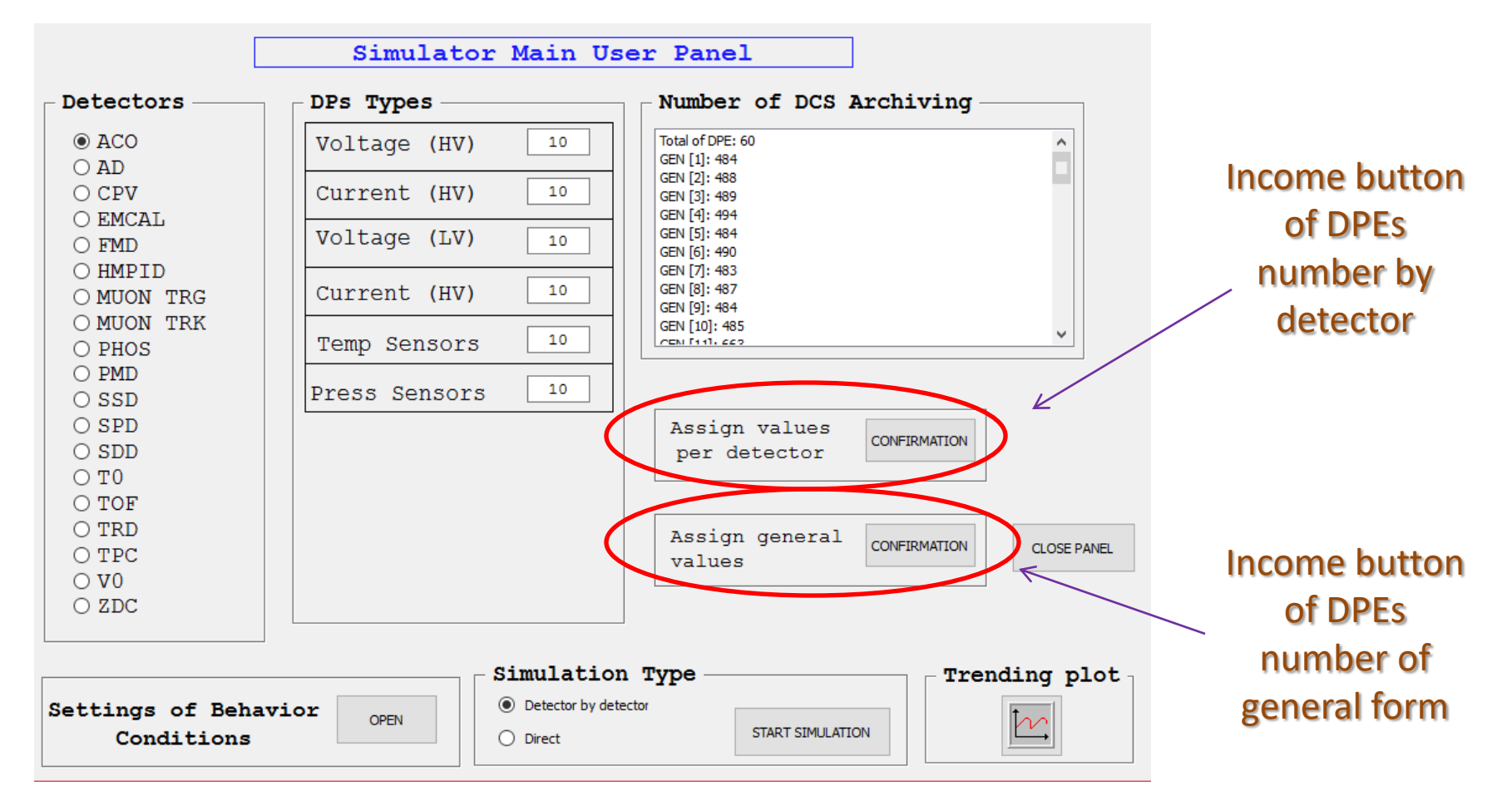

## **Entering the Number of DP's by type**

### **Data Point Types (DPT)**

• **nNumDPEs\_DPT1** ( *Main panel* ) => **DPT**

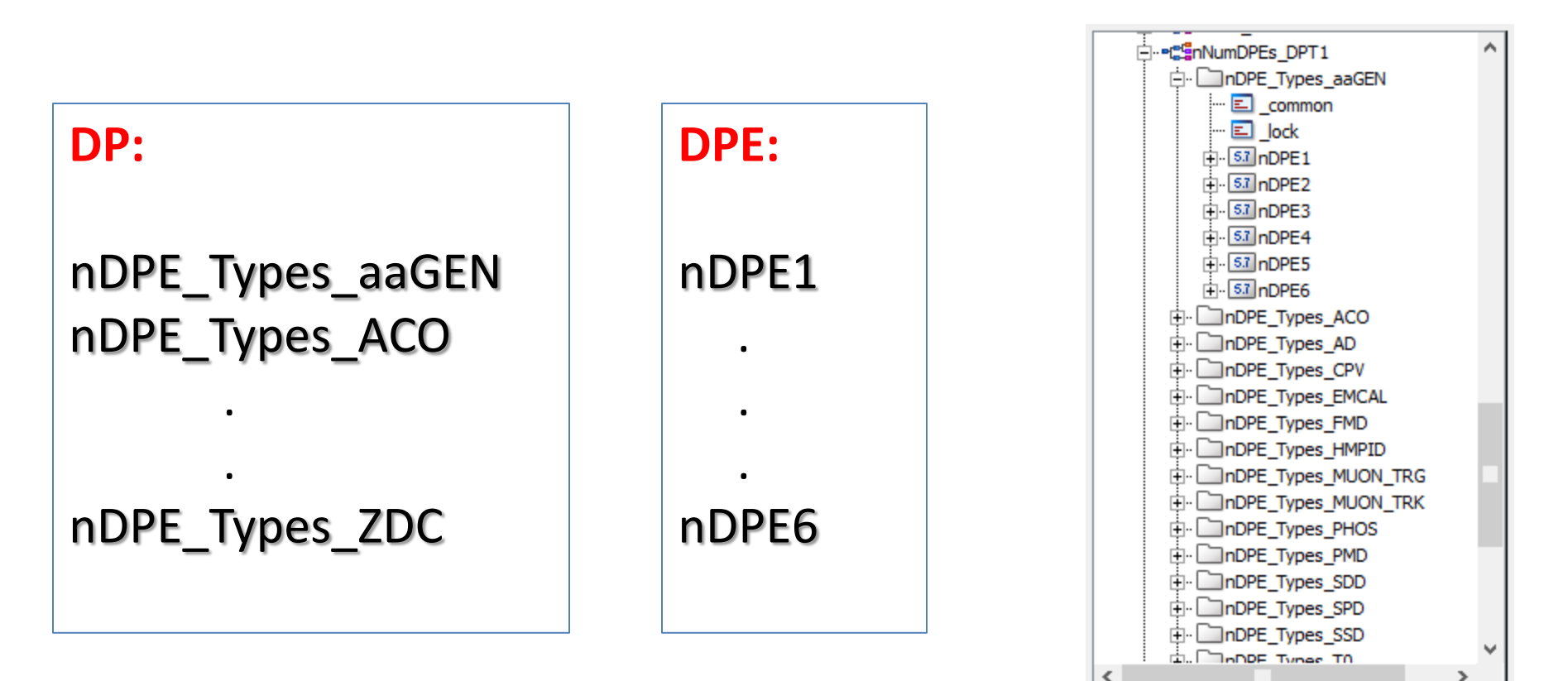

• Examples of generated DPs / DPs for simulation in WinCC OA:

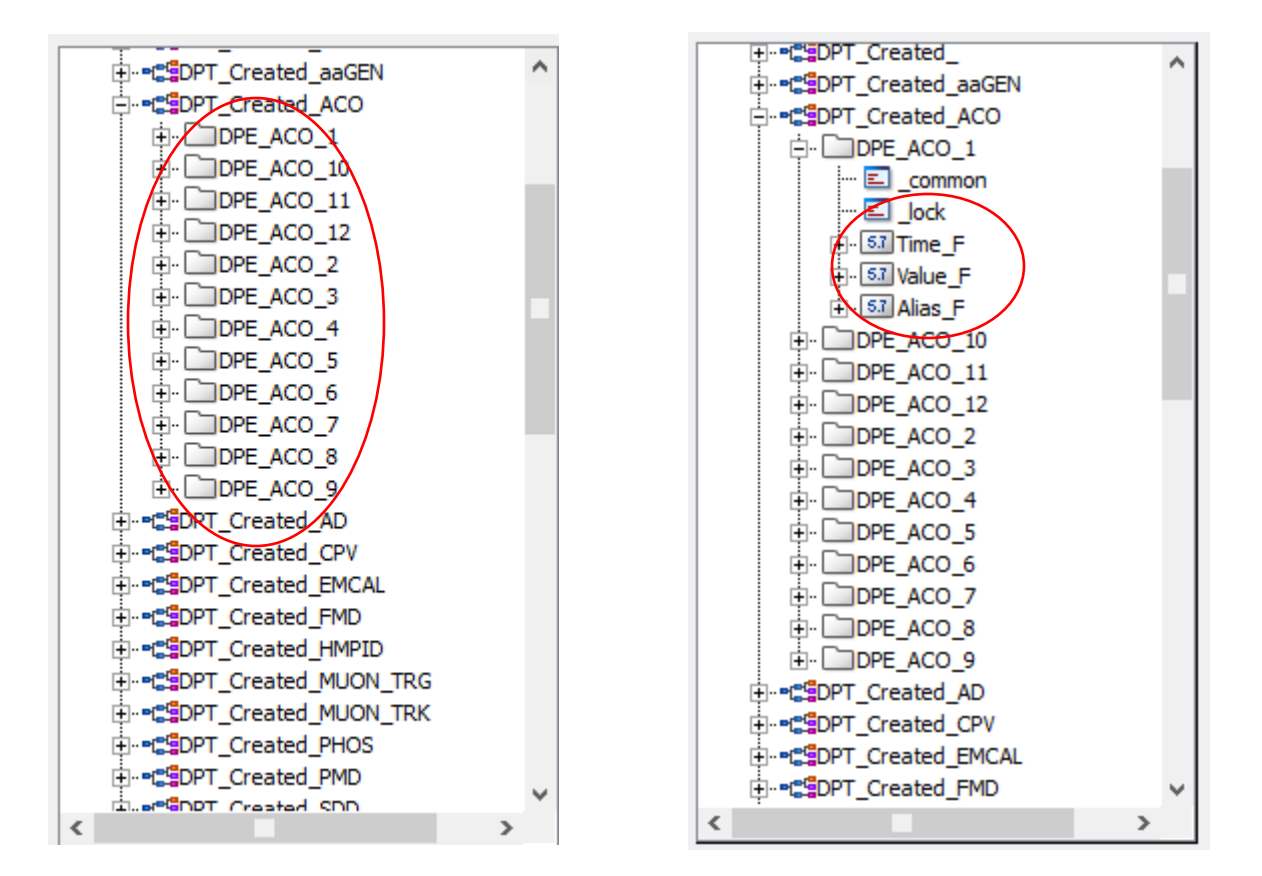

## **Algorithm to generate DPEs by detector**

- Develop a function to add the following elements to the DP's:
	- Alias
	- Random nominal value (Value\_F)
	- Random time value (Time\_F)

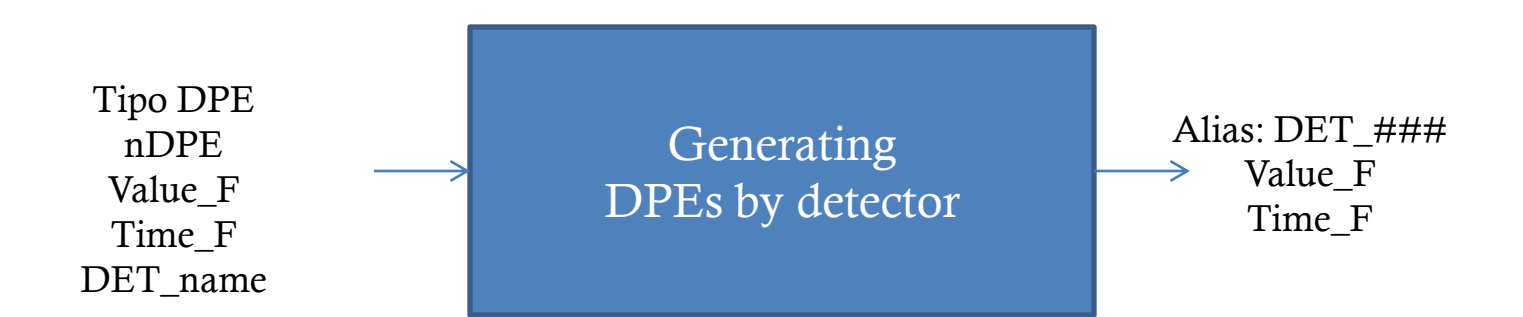

## **Results Panel (General)**

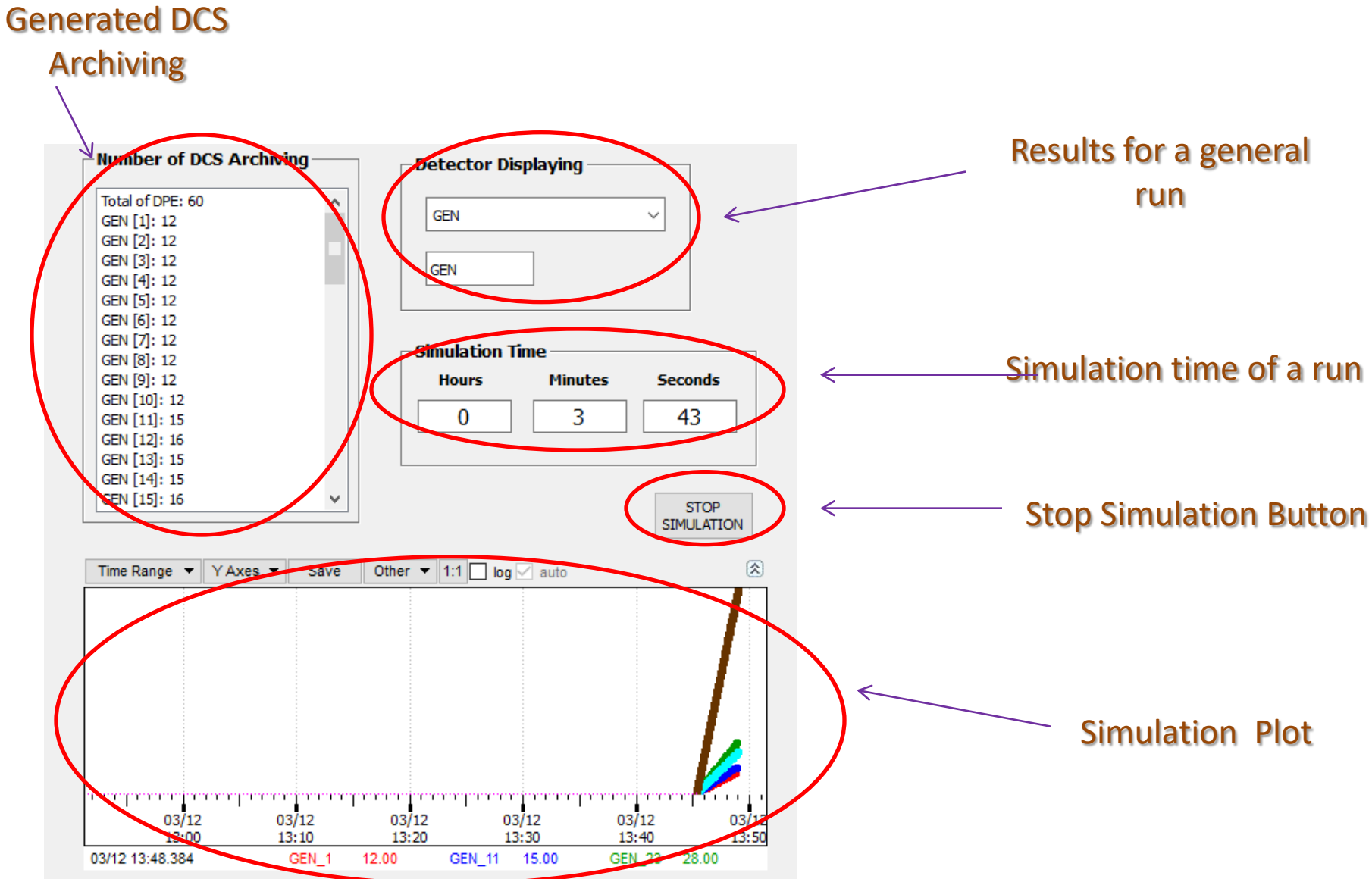

## **Results Panel (Detectors)**

#### Generated DCS Archiving

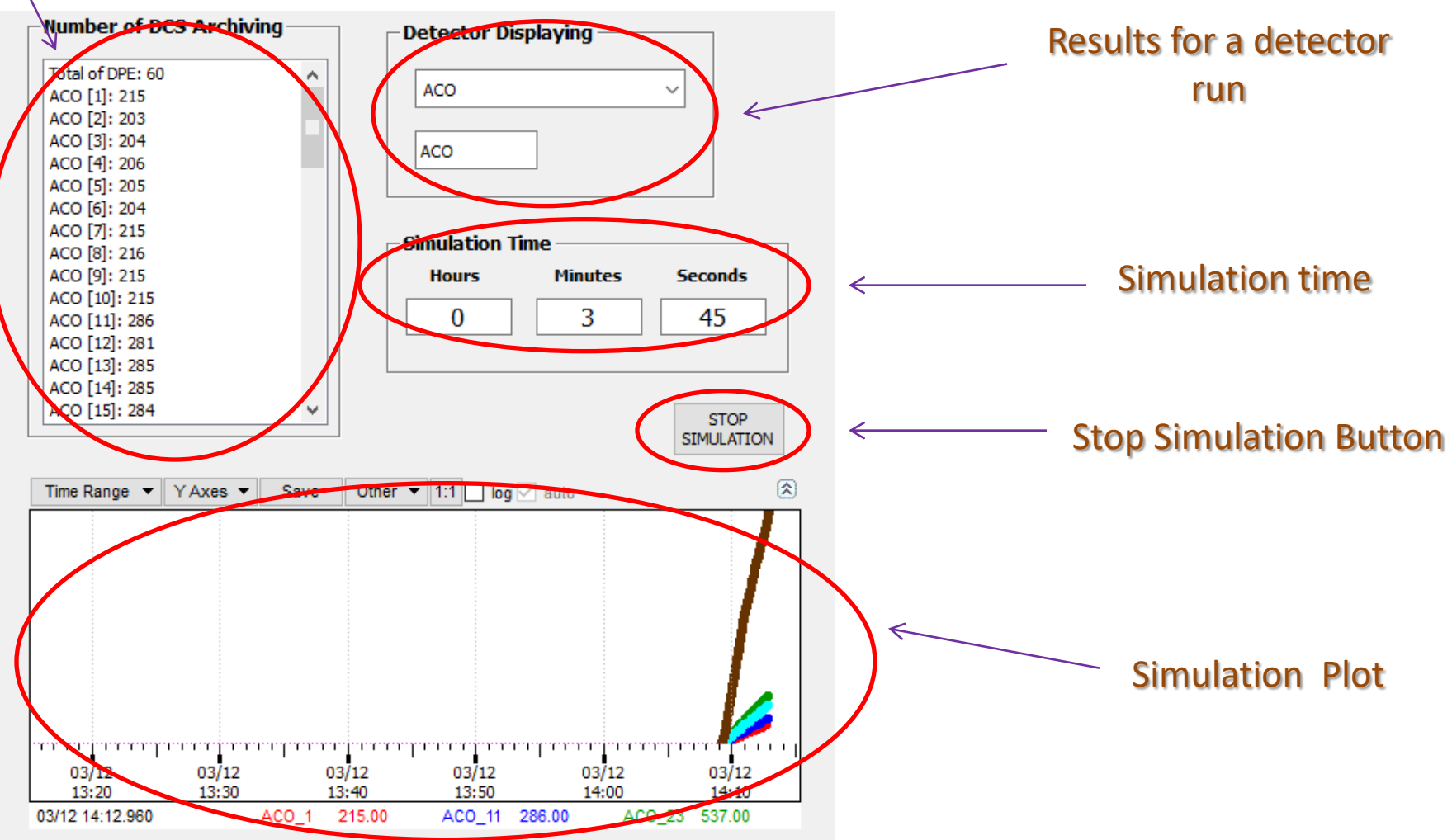

## **TODO**

• Agregar dos nuevos tipos de DPs (discreto) en la simulación.

• Especificar las características de comportamiento de los tipos de DPs para cada detector en particular.